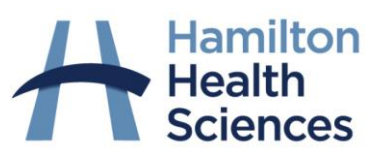

**myLearning and New Employee Orientation (NEO)** 

Frequently Asked Questions (FAQs) June 2021

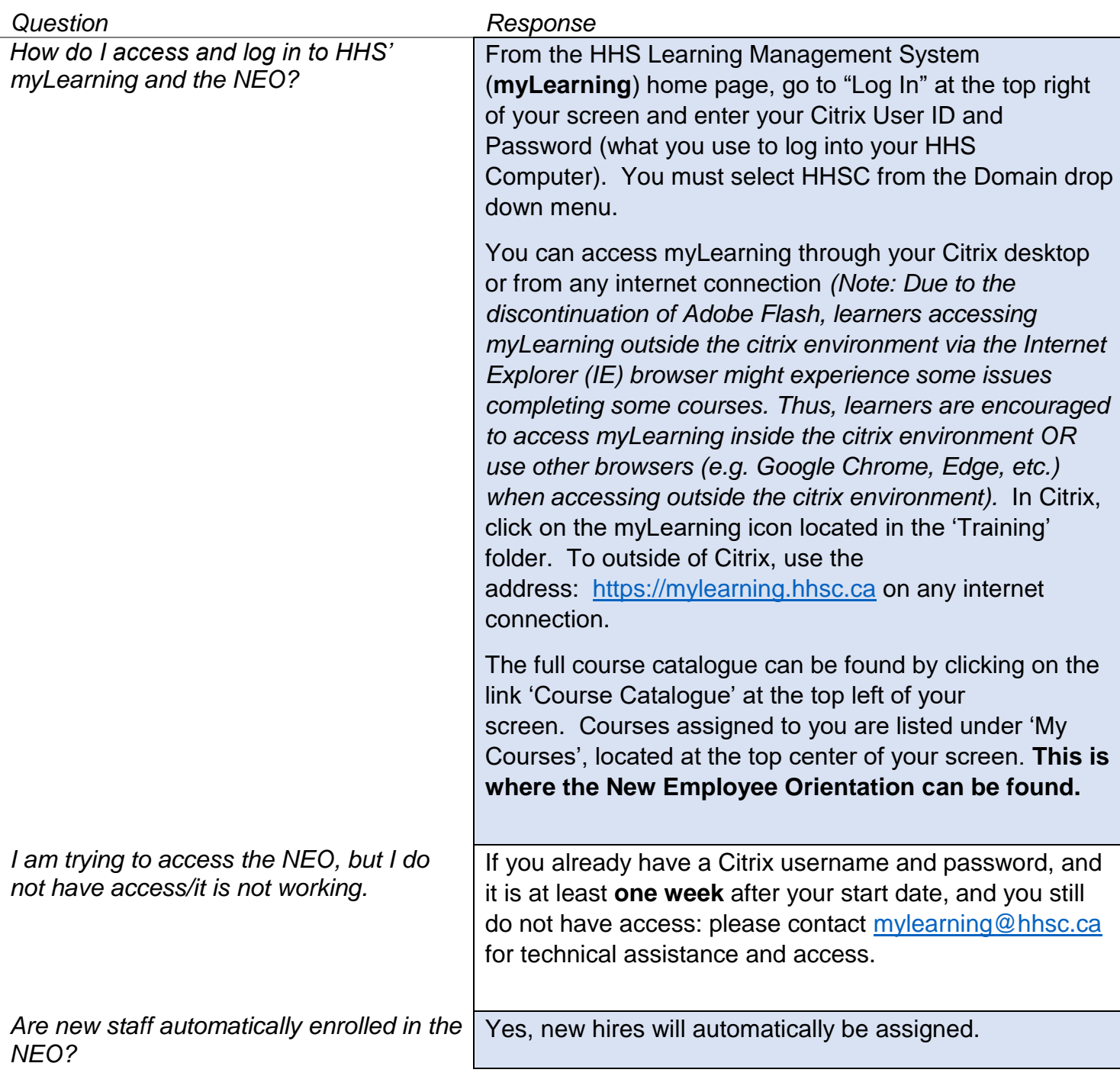

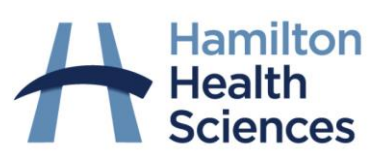

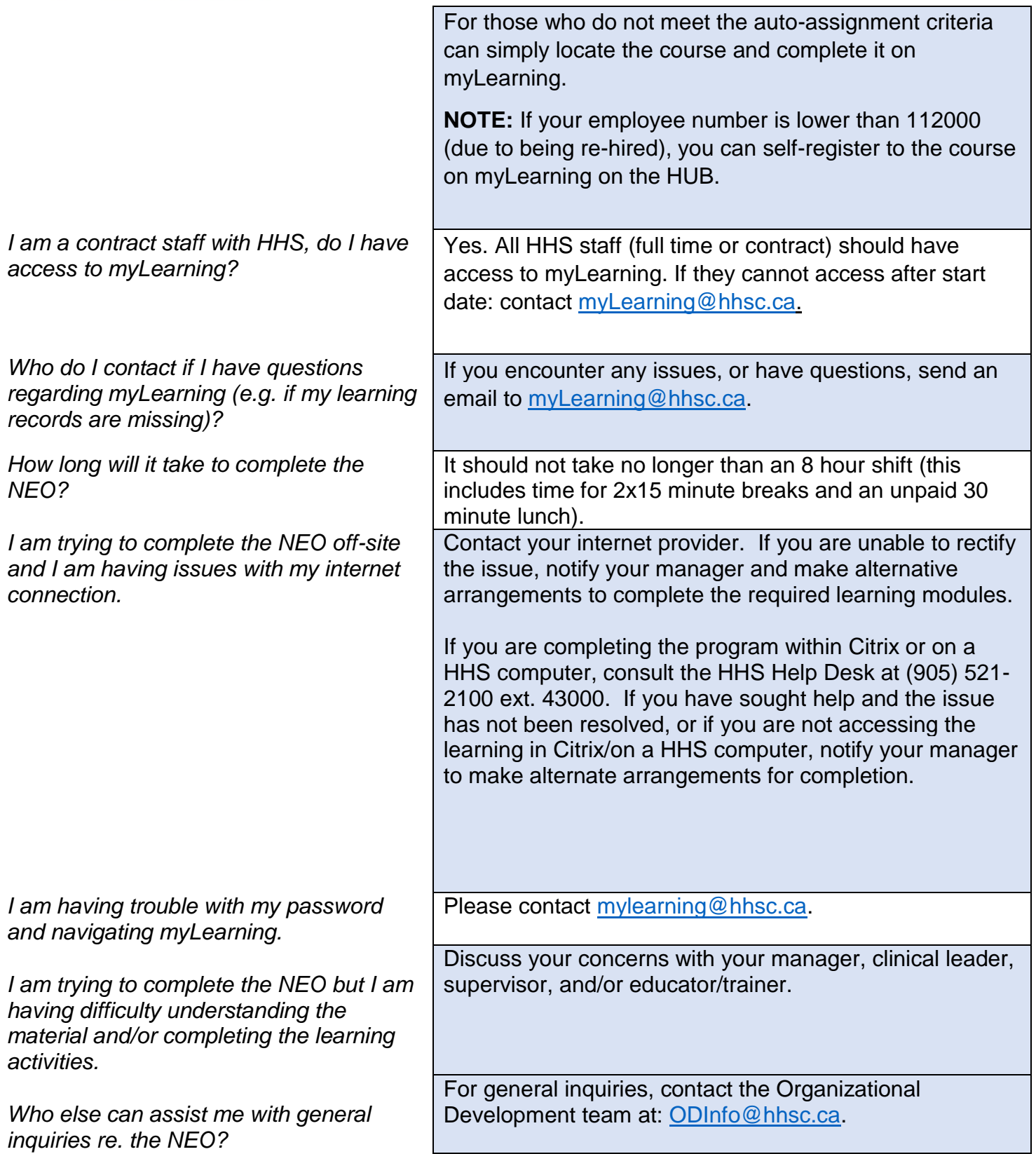